## DAFTAR ISI

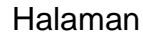

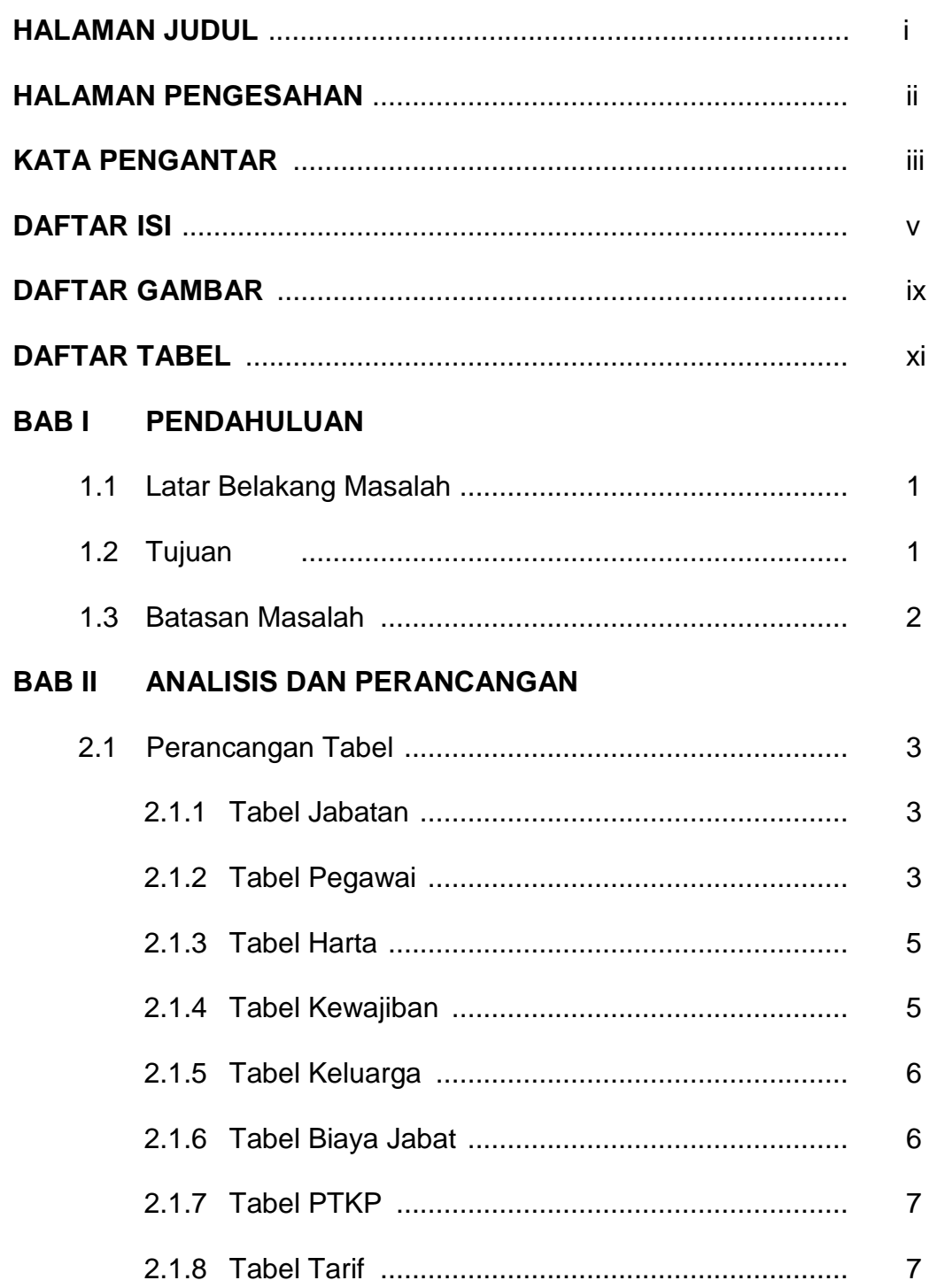

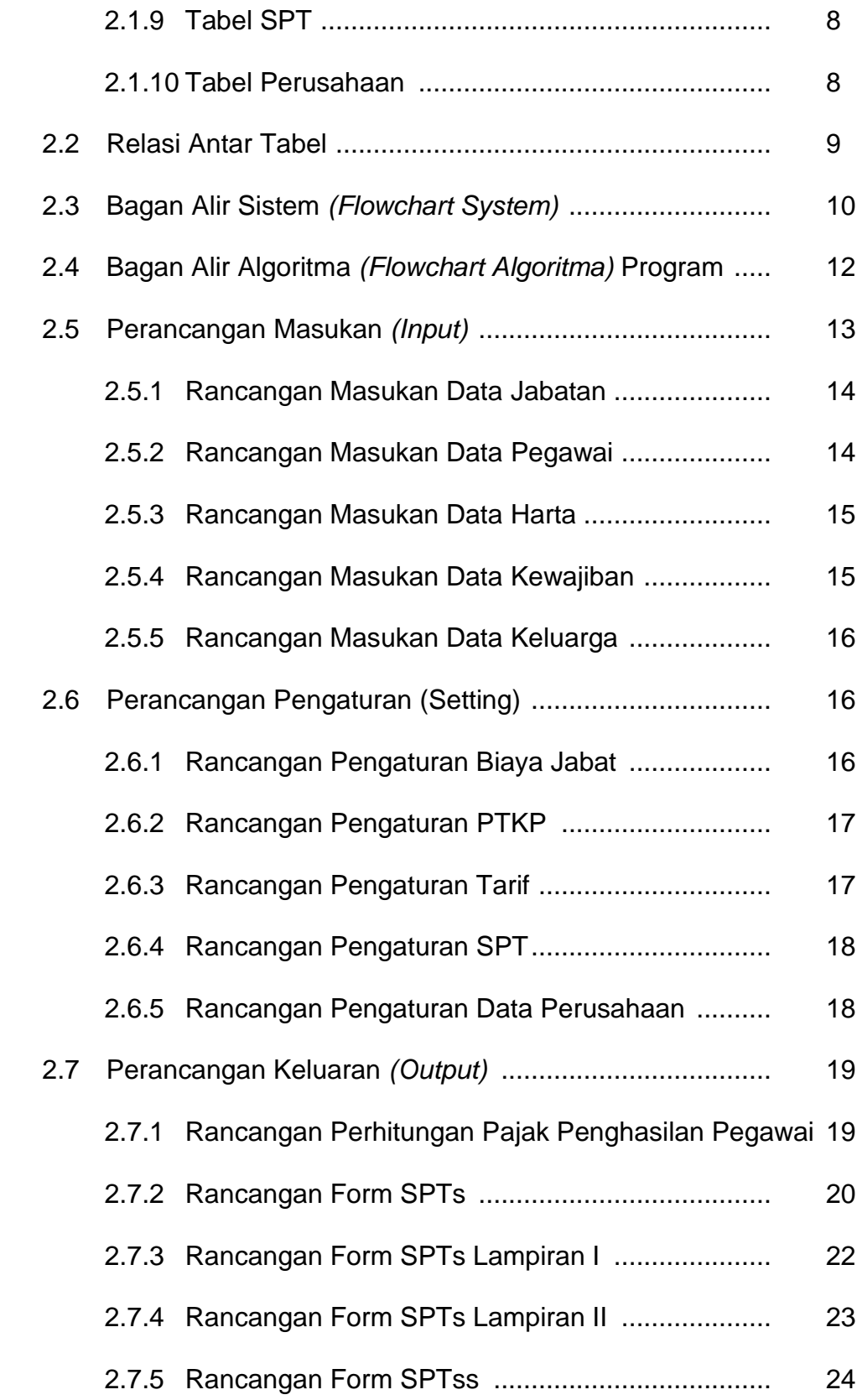

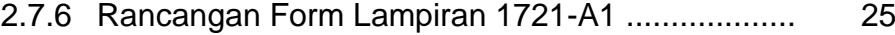

## **BAB III IMPLEMENTASI**

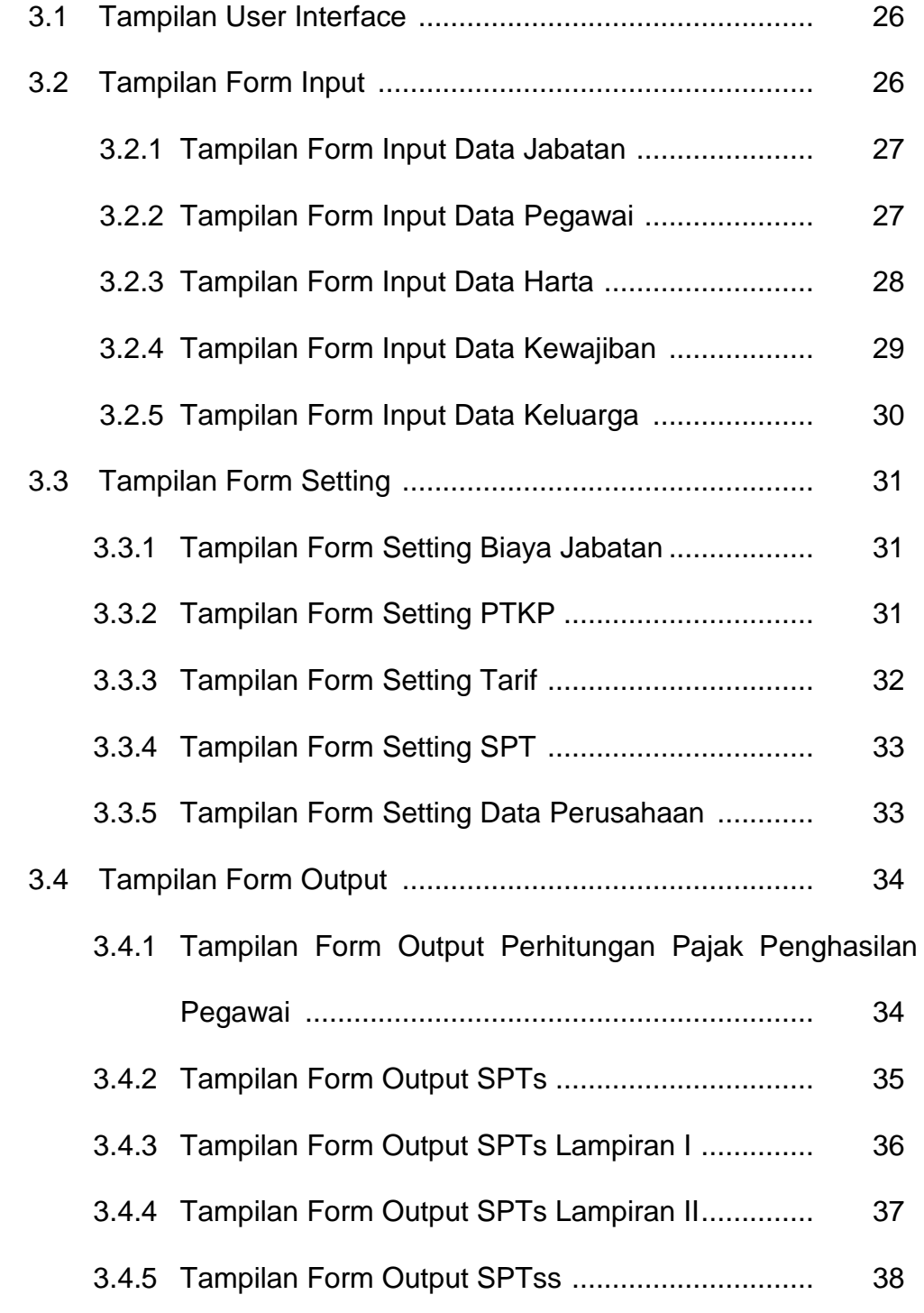

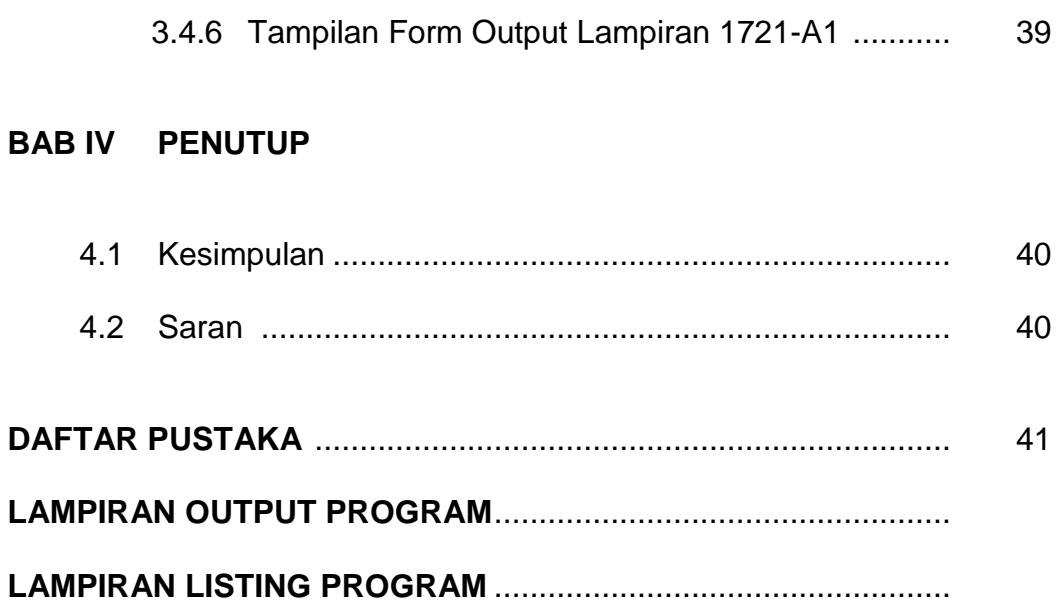